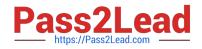

# 1Z0-1050-22<sup>Q&As</sup>

Oracle Payroll Cloud 2022 Implementation Professional

## Pass Oracle 1Z0-1050-22 Exam with 100% Guarantee

Free Download Real Questions & Answers **PDF** and **VCE** file from:

https://www.pass2lead.com/1z0-1050-22.html

100% Passing Guarantee 100% Money Back Assurance

Following Questions and Answers are all new published by Oracle Official Exam Center

Instant Download After Purchase

100% Money Back Guarantee

- 😳 365 Days Free Update
- 800,000+ Satisfied Customers

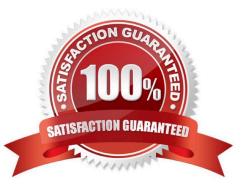

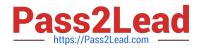

### **QUESTION 1**

You have completed the setup of third parties and third party payment methods for your company. However, you receive a notification that one of the third-party persons to whom an employee is making payment has changed his or her bank details.

What action should you take to rectify this?

A. Correct the bank account details associated with the employee\\'s personal payment method.

B. Change the bank details on the involuntary deduction card.

C. Search for the employee using the "Manage Third-Party Person Payment Methods" task and correct the bank details associated with the third party person.

D. Create a new third party and attach the new bank account details.

#### Correct Answer: C

#### **QUESTION 2**

Which option represents the costing hierarchy necessary to build a cost account when the element costing is defined with costing type as "Costed"?

A. Element Eligibility, Payroll, Department, Job or Position, Person, Element Entry

- B. Payroll, Element Eligibility, Department, Job, Position, Person Person Element, Element Entry
- C. Payroll, Department, Job or Position, Element Eligibility, Person, Element Entry
- D. Payroll, Person Element Entry, Department, Job or Position, Person, Element Eligibility

Correct Answer: B

#### **QUESTION 3**

Which two delivered reports can be used to view the results of a payroll run immediately after running the Calculate Payroll process? (Choose two.)

- A. Payroll Balance Report
- **B.** Payroll Register Report
- C. Payroll Activity Report
- D. Payment Register Report

Correct Answer: AC

Reference: https://docs.oracle.com/cd/E60665\_01/globalcs\_gs/OAPAY/F1427133AN1BE47.htm

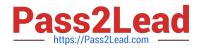

#### **QUESTION 4**

Your customer is using a third-party time product. You have created elements using the time category and now need to import time card hours into cloud payroll. How can you meet this requirement?

A. Use the batch Loader task to import time element entries into cloud payroll.

B. Use the Load Time Card process to import time entries into cloud payroll.

C. It is not possible to load time directly from a third-party time product into cloud payroll.

D. Use the Load Time Card process to import time entries into cloud Time and Labour, and then use the batch loader task to import time element entries into cloud payroll.

Correct Answer: B

#### **QUESTION 5**

A person has one Payroll Relationship and two assignments. Each assignment has two different departments. Each department is associated with a different cost center. You would like to transfer all the costs of this person to one cost center only.

Which two options achieve the requirement? (Choose two.)

A. Define payroll costing with the cost center required

B. Define the Person

Correct Answer: AD

<u>1Z0-1050-22 PDF Dumps</u> <u>1Z0-1050-22 VCE Dumps</u> <u>1Z0-1050-22 Study Guide</u>